# <span id="page-0-0"></span>**УДК 378.14.014.13 DOI: 10.34670/AR.2023.40.25.051 Преподавание математики в высшем учебном заведении**

# **Иванов Павел Сергеевич**

Старший преподаватель, Московский государственный строительный университет, 129337, Российская Федерация, Москва, Ярославское шоссе, 26; e-mail: IvanovPS@mgsu.ru

## **Аннотация**

На сегодняшний день всю большую популярность приобретает такая форма получения высшего образования как дистанционное обучение. Это связанно как с естественной цифровизацией общества и техническим развитием, так и внешних факторов, таких как пандемия коронавирусной инфекции в 2020-2021 году. Поэтому особую актуальность приобретает проведение работы по совершенствованию системы преподавания отдельных дисциплин. Автор статьи особое внимание уделяет преподаванию математики с помощью системы дистанционного образования ILIAS. Приведено описание способов создание ЭОР и особенности их хранения в системе. Рассмотрены основные структурные решения и составные элементы при создании курсов, позволяющие реализовывать последовательность изучения математики. Отражены возможности использования частей курсов при создании курса для других направлений подготовки. Описаны возможности управления курсом и доступом к нему обучающихся для удобной организации дистанционного обучения. Отмечены важные возможности по контролю прогресса обучающихся и широкой автоматизации при оценивании результатов обучения. Показаны возможности по созданию пула вопросов на основе случайной генерации для типовых задач. Разобран способ создания генерации на примере задачи о нахождении точки симметричной относительно плоскости.

## **Для цитирования в научных исследованиях**

Иванов П.С. Преподавание математики в высшем учебном заведении // Педагогический журнал. 2023. Т. 13. № 6А. С. [305-](#page-0-0)[311.](#page-6-0) DOI: 10.34670/AR.2023.40.25.051

## **Ключевые слова**

Университет, преподавание, математика, дистанционное обучение, система, ILIAS, совершенствование.

## **Введение**

При организации системы дистанционного обучения, современной альтернативой наиболее распространенной системы MOODLE является система ILIAS. Она предлагает несколько способов представления и хранения контента. Все типы форматов ЭОР могут быть загружены: SCORM 2004, SCORM 1.2 и AICC.

ИЛИАС включает в себя также внутреннюю среду для создания модулей обучения на основе XML, который может включать изображения, Flash, апплеты и другие медиа‐файлы [Белоконь, 2006].

## **Основная часть**

При создании курса в системе ILIAS, управление осуществляется с использованием основного меню, для некоторых пунктов которого существует подменю. Добавление элементов на курсе с помощью кнопки «Добавить», которая открывает панель объектов, допустимых для добавления (рис.1).

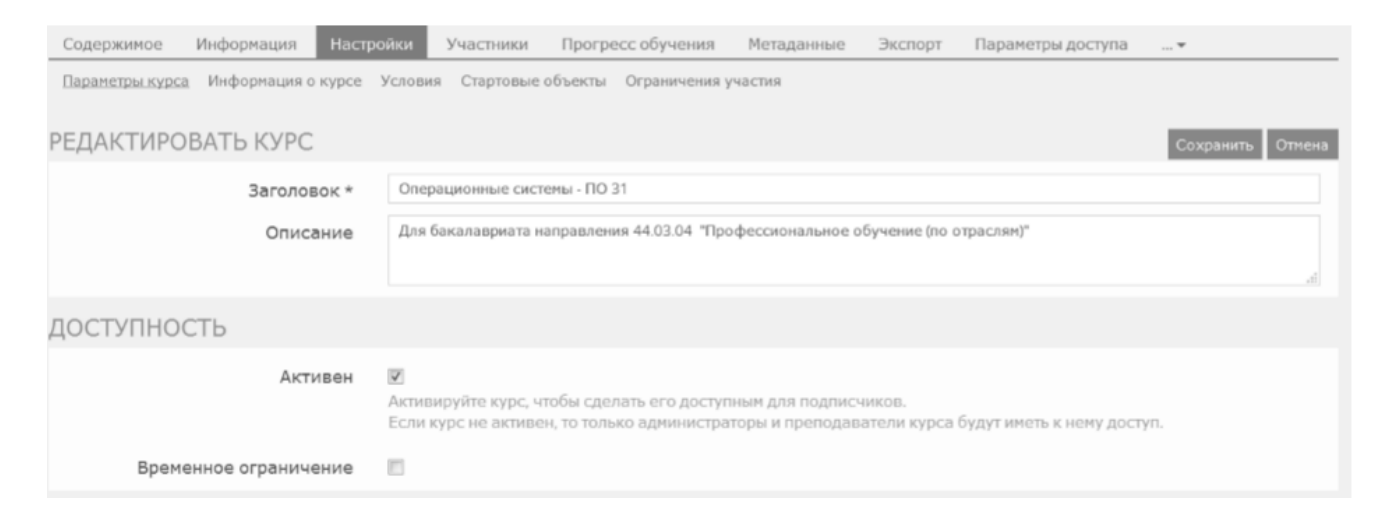

## **Рисунок 1 – Меню**

Здесь можно изменить наименование и описание курса, сделать курс видимым (галочка Активен), а также настроить общий вид и сортировку элементов курса (см. рис. 1). Пункт меню «Настройки» – подменю «Информация о курсе».

Здесь можно прописать цели и результаты обучения, аннотацию курса, а также загрузить файл, содержащий другие сведения о курсе. Пункт меню «Настройки» – подменю «Стартовые объекты» – позволяет задать обязательные для прохождения объекты перед началом работы с курсом, например, входное тестирование или анкетирование (опрос).

Пункт меню «Участники» позволяет изменять состав участников курса и отсылать им сообщения. Пункт меню «Экспорт» позволяет выгрузить курс в XML файл. Заметим, что отдельные модули можно выгрузить и в SCORM формате, которые является международным форматом хранения образовательных материалов. Перед экспортом можно выбрать экспортируемые элементы, после чего сформировать файл и скачать его на локальный компьютер или флеш‐накопитель.

Обучающий модуль ILIAS. Добавить модуль в курс можно стандартным способом с использованием меню «Добавить». Задаем заголовок модуля и описание, нажимаем «Добавить обучающий модуль».

Важно, что любой объект в ILIAS можно «Импортировать» из внешнего файла и скопировать из другого места. После этого переходим в редактор модуля. В этом режиме доступны вкладки по настройке параметров модуля в целом (1 на рисунке 2), различные режимы отображения глав курса (2 на рисунке 2), инструменты по управлению верхним уровнем структуры глав, их создания, редактирования и перемещения внутри модуля.

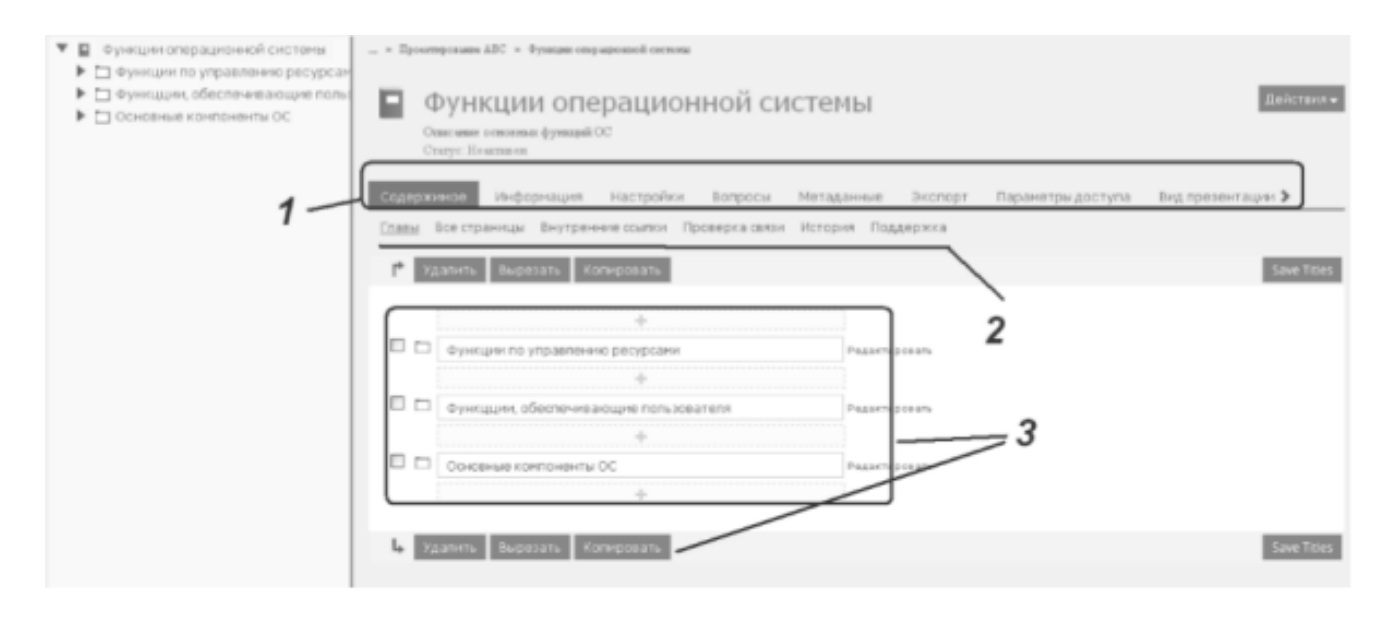

**Рисунок 2 – Функции операционной системы**

Следует обратить внимание, что главы могут содержать подглавы или разделы (элементы структуры 3‐го и более уровня), а конечным объектом отображения является страница. Добавить главу или страницу в нужное место можно с помощью блока добавления элемента (кнопки с серым плюсом (см. рис. 2 цифра 1).

Страница служат главным образом для разбиения больших по объему глав на отдельные части для более удобного просмотра (в идеале одна страница – один экран). В том случае, когда глава содержит только одну страницу, последняя не отображается в режиме обучения как элемент структуры, а ее содержания отображается сразу, как содержание главы.

При редактировании содержимого страницы, используется та же технология: блок добавления (серый прямоугольник с плюсом), однако тип содержимого становиться другим.

Добавить «вопрос» (Вопросы для самоконтроля) – могут быть добавлены как из пула, так и непосредственно на страницу модуля. Заметим, что режим прохождения вопросов находится в пункте «Настройка модуля» (Модуль – Настройки).

Обучающие модули SCORM. При использовании SCORM-совместимых учебных модулей в ILIAS, нужно различать два сценария [там же]:

имеется модуль обучения, который создан посредством другого инструмента (например, e‐ Author) или получен от стороннего разработчика;

создание учебного модуля SCORM в ILIAS самостоятельно.

Независимо от того, как вы создали учебный модуль: самостоятельно в ILIAS или имеете

внешний, он должен быть импортирован в обоих случаях для того чтобы обеспечить доступ к нему обучающимся. Т.е., редактор объектов SCORM в ILIAS только «строительная площадка» и не предназначен для использования непосредственно.

Если объект SCORM должен быть доступен, он должен быть экспортирован и повторно импортирован в среду разработки. Для того чтобы четко отличать SCORM / AICC учебные модули, которые были импортированы в среду разработки от тех, которые еще находятся в режиме разработки, для последних будет отображаться сообщение о состоянии «Авторский режим» под названием модуля [Андреева, Дука, 2016].

Тест, в терминологии ILIAS – набор вопросов по модулю или курсу. Кроме того, тест может быть создан и без связи с к.л. курсом. Для того чтобы вопросы пулов были доступны для формирования тестов необходимо, чтобы пул был активизирован.

Для этого в «Настройках пула» нужно включить опцию «Онлайн». При создании можно сразу выбрать набор настроек. Этот наборы создаются пользователем и могут бы использованы при создании новых тестов. Рассмотрим создание с настройками «По умолчанию». После создания теста мы сразу попадаем в раздел настроек, где необходимо выбрать правило формирования тестов. Мы будем рассматривать создание тестов из пула (пулов) в двух вариантах: постоянный набор вопросов и случайный набор вопросов [Белоконь, 2006].

Прогресс обучения для курсов в целом Данное подменю содержит настройки мониторинга прогресса обучения (ПрОб) для всего курса в целом. При выборе опции «Автоматически» и сохранения данного режима появиться панель Определение статуса Прогресса обучения. Здесь можно задать объекты, которые буду участвовать в формировании прогресса обучения в случае автоматического формирования прогресса. Это могут быть: Упражнения, Тесты, Модули. Для каждого из этих объектов может быть выбран свой режим прохождения, которые определяется в настройках конкретного объекта.

Одной из задач при разработке курсов в системе ILIAS является формирование пула вопросов, содержащих достаточное количество вопросов. Рассмотрим решение этой задачи на примере изучения темы «Построение точки симметричной относительно плоскости».

Следует отличить важность такой задачи при изучении курса Математики и ее раздела: Аналитической геометрии в пространстве [Ширшов, 2003]. Такая задача позволяет проверить у студента правильность решения таких примеров как, провести плоскость через три точки, построить прямую, проходящую через заданную точку и параллельную заданному вектору, найти точки пересечения прямой и плоскости, и нахождение середины отрезка [Пышнограй и др., 2014]. При этом следует формулировать задачи, которые, по возможности, будут иметь целочисленные решения.

Исходя из этого следует задание: построить точку симметричную точке М относительно плоскости, проходящей через точки А, В и С.

Для того чтобы иметь возможность формирования пула вопросов будем использовать генерацию случайных чисел. Сформулируем алгоритм решения задачи.

Генерируются три точки со случайными компонентами.

Строим вектор *АВ* и *АС* Находим вектор  $A\mathcal{A} = \overline{AB} + \overline{AC}$ Находим координаты точки Д, по формуле  $\overline{OA}$   $=$   $\overline{AA}$   $+$   $\overline{OA}$ 

Находим вектор нормали  $\overline{H} = \overline{AB} * AC$ 

 $\Pi = \{m; n; p\}$ 

Строим параметрические уравнения прямой, проходящей через точку Д параллельной вектору П

 $x=x_{\text{I}}+mt$ 

 $y=y_x+nt$ 

 $z=z_{x}+pt$ 

Находим координаты точки Ми К, выбирая t=1 и t=-1 соответственно. По способу построения видно, что точки М и К будут симметричны этим прямым из относительной плоскости АВС.

#### **Заключение**

Таким образом, применение разработанных в среде ILIAS заданий в обучении математике способствует приросту уровня владения навыками решения заданий и рекомендуется к применению в обучении по программе.

## **Библиография**

- 1. Алексейчева Е.Ю. Гуманизация образования как способ создания гуманного будущего // Методология научных исследований. материалы научного семинара. / Сер. «Библиотека Мастерской оргдеятельностных технологий МГПУ». Ярославль, 2021. С. 131-135.
- 2. Алексейчева Е.Ю. Многомерное образование: выбор или предопределенность // Методология научных исследований. материалы научного семинара. / Сер. «Библиотека Мастерской оргдеятельностных технологий МГПУ». Ярославль, 2021. С. 201-204.
- 3. Алексейчева Е.Ю. Современные подходы к организации креативного образования // Методология научных исследований. материалы научного семинара. / Сер. "Серия «Библиотека Мастерской оргдеятельностных технологий МГПУ». Вып. 2" Московский городской педагогический университет (МГПУ). Ярославль, 2021 С. 215-219
- 4. Алексейчева Е.Ю., Ганова Т.В., Зверев О.М., Гончарова В.А., Калинникова Н.Г., Ключко О.И., Крупник В.Ш., Лебедев Р.С., Ле-ван Т.Н., Мамонтов К.В., Михайлова И.Д., Нехорошева Е.В., Пучкова Н.Н., Феклин С.И., Филиппова Л.С., Хабибова А.С., Ходоренко Е.Д., Злотников И.В., Левинтов А.Е., Смоляков А.В., Меерович М.Г. Мастерская организационно-деятельностных технологий. Опыт формирования в Московском городском университете: коллективная монография. Москва-Берлин: ООО "Директмедиа Паблишинг", 2019. 573 с. ISBN: 978-5-4499-0172-9
- 5. Алексейчева Е.Ю., Нехорошева Е.В. Территориальная мобильность обучающихся в фокусе ключевых тенденций развития московского образования // Вестник Московского городского педагогического университета. Серия «Педагогика и психология». 2020. № 2 (52).
- 6. Андреева А.Ю., Дука С.В. Основы работы в LMS ILIAS. Барнаул, 2016. 128 с.
- 7. Белоконь О.А. Методические рекомендации по созданию учебнометодических комплексов для электронных обучающих. Ростов-на-Дону, 2006. 15 с.
- 8. Казенина А.А., Алексейчева Е.Ю. Проблема гуманитаризации образования в условиях цифровой образовательной среды // Актуальные вопросы гуманитарных наук: теория, методика, практика. Сборник научных статей VII Всероссийской научно-практической конференции с международным участием. К 25-летию Московского городского педагогического университета. 2020. С. 118-124.
- 9. Пышнограй Г.В. и др. Применение компьютерных технологий при дистанционном обучении математическим дисциплинам студентов технического вуза // Инженерные исследования и достижения – основа инновационного развития. Рубцовск, 2014. C. 104-111.
- 10. Ширшов Е.В. Организация системы дистанционного обучения на основе информационно-педагогических технологий. Архангельск, 2003. 117 с.

## **Teaching mathematics at higher education institution**

## **Pavel S. Ivanov**

Senior Lecturer, National Research Moscow State University of Civil Engineering, 129337, 26, Yaroslavskoye highway, Moscow, Russian Federation; e-mail: IvanovPS@mgsu.ru

#### **Abstract**

Today, such a form of higher education as distance learning is becoming increasingly popular. This is due to both the natural digitization of society and technical development, as well as external factors, such as the coronavirus infection pandemic in 2020-2021. Therefore, it is of particular relevance to carry out work to improve the system of teaching certain disciplines. The author of the article pays special attention to teaching mathematics using the ILIAS distance education system. A description of the methods for creating ESM and the features of their storage in the system is given. The main structural solutions and constituent elements in the course creation are considered, which allow to implement the sequence of studying mathematics. The possibilities of using parts of courses when creating a course for other areas of training are reflected. The possibilities of managing the course and access to it for students for convenient organization of distance learning are described. Important opportunities for monitoring the progress of students and wide automation in evaluating learning outcomes are noted. The possibilities for creating a pool of questions based on random generation for typical tasks are shown. A method for creating a generation is analyzed using the example of the problem of finding a point symmetric with respect to a plane.

#### **For citation**

Ivanov P.S. (2023) Prepodavanie matematiki v vysshem uchebnom zavedenii [Teaching mathematics at higher education institution]. *Pedagogicheskii zhurnal* [Pedagogical Journal], 13 (6A), pp. [305-](#page-0-0)[311.](#page-6-0) DOI: 10.34670/AR.2023.40.25.051

#### **Keywords**

University, teaching, mathematics, distance learning, system, ILIAS, improvement.

## **References**

- 3. Pyshnograi G.V. et al. (2014) Primenenie komp'yuternykh tekhnologii pri distantsionnom obuchenii matematicheskim distsiplinam studentov tekhnicheskogo vuza [Application of computer technologies in distance learning of mathematical disciplines for students of a technical university]. In: *Inzhenernye issledovaniya i dostizheniya – osnova innovatsionnogo razvitiya* [Engineering research and achievements – the basis of innovative development]. Rubtsovsk.
- 4. Shirshov E.V. (2003) *Organizatsiya sistemy distantsionnogo obucheniya na osnove informatsionno-pedagogicheskikh tekhnologii* [Organization of a distance learning system based on information and pedagogical technologies]. Arkhangel'sk.
- 5. Alekseicheva E.Yu., Ganova T.V., Zverev O.M., Goncharova V.A., Kalinnikova N.G., Klyuchko O.I., Krupnik V.Sh., Lebedev R.S., Le-van T.N., Mamontov K.V., Mikhailova I.D., Nekhorosheva E.V., Puchkova N.N., Feklin S.I.,

<sup>1.</sup> Andreeva A.Yu., Duka S.V. (2016) *Osnovy raboty v LMS ILIAS* [Basics of work with ILIAS LMS]. Barnaul.

<sup>2.</sup> Belokon' O.A. (2006) *Metodicheskie rekomendatsii po sozdaniyu uchebnometodicheskikh kompleksov dlya elektronnykh obuchayushchikh* [Guidelines for the creation of educational and methodological complexes for e-learning]. Rostov-on-D<sub>on</sub>

Filippova L.S., Khabibova A.S., Khodorenko E.D., Zlotnikov I.V., Levintov A.E., Smolyakov A.V., Meerovich M.G. (2019) Masterskaya organizacionno-deyatel'nostnyh tekhnologij. Opyt formirovaniya v Moskovskom gorodskom universitete: kollektivnaya monografiya.[Workshop of organizational and activity technologies. The experience of formation at Moscow City University: a collective monograph]. Moscow-Berlin: Directmedia Publishing LLC, 2019. 573 p. ISBN: 978-5-4499-0172-9

- 6. Alekseicheva E.Yu. (2021) Gumanizaciya obrazovaniya kak sposob sozdaniya gumannogo budushchego [Humanization of education as a way to create a humane future] Metodologiya nauchnyh issledovanij. materialy nauchnogo seminara. / Ser. «Biblioteka Masterskoj orgdeyatel'nostnyh tekhnologij MGPU». [Methodology of scientific research. materials of the scientific seminar. / Ser. "Library of the Workshop of organizational activity technologies of MSPU". Yaroslavl]. pp. 131-135.
- 7. Alekseicheva E.Yu. (2021) Mnogomernoe obrazovanie: vybor ili predopredelennost' [Multidimensional education: choice or predestination] Metodologiya nauchnyh issledovanij. materialy nauchnogo seminara. / Ser. «Biblioteka Masterskoj orgdeyatel'nostnyh tekhnologij MGPU». YAroslavl' [Methodology of scientific research. materials of the scientific seminar. / Ser. "Library of the Workshop of organizational activity technologies of MSPU"]. Yaroslavl. pp. 201-204.
- 8. Alekseicheva E.Yu. (2021) Sovremennye podhody k organizacii kreativnogo obrazovaniya [Modern approaches to the organization of creative education] Metodologiya nauchnyh issledovanij. materialy nauchnogo seminara. / Ser. "Seriya «Biblioteka Masterskoj orgdeyatel'nostnyh tekhnologij MGPU». Vyp. 2" Moskovskij gorodskoj pedagogicheskij universitet (MGPU). YAroslavl' [Methodology of scientific research. materials of the scientific seminar. / Ser. "Series "Library of the Workshop of organizational and activity technologies of MSPU". Issue 2" Moscow City Pedagogical University (MSPU). Yaroslavl] p. 215-219
- 9. Kazenina A.A., Alekseicheva E.Yu. (2020) Problema gumanitarizacii obrazovaniya v usloviyah cifrovoj obrazovatel'noj sredy [The problem of humanitarization of education in a digital educational environment] Aktual'nye voprosy gumanitarnyh nauk: teoriya, metodika, praktika. Sbornik nauchnyh statej VII Vserossijskoj nauchno-prakticheskoj konferencii s mezhdunarodnym uchastiem. K 25-letiyu Moskovskogo gorodskogo pedagogicheskogo universiteta [Topical issues of the humanities: theory, methodology, practice. Collection of scientific articles of the VII All-Russian Scientific and Practical Conference with international participation. To the 25th anniversary of the Moscow City Pedagogical University]. pp. 118-124.
- <span id="page-6-0"></span>10. Alekseicheva E.Yu., Nekhorosheva E.V. (2020) Territorial'naya mobil'nost' obuchayushchikhsya v fokuse klyuchevykh tendentsii razvitiya moskovskogo obrazovaniya [Everyday educational migration of the child population in the context of the educational policy of Moscow]. Vestnik Moskovskogo gorodskogo pedagogicheskogo universiteta. Seriya: Pedagogika i psikhologiya [Vestnik of Moscow City University. Series «Pedagogy and Psychology»], 2.